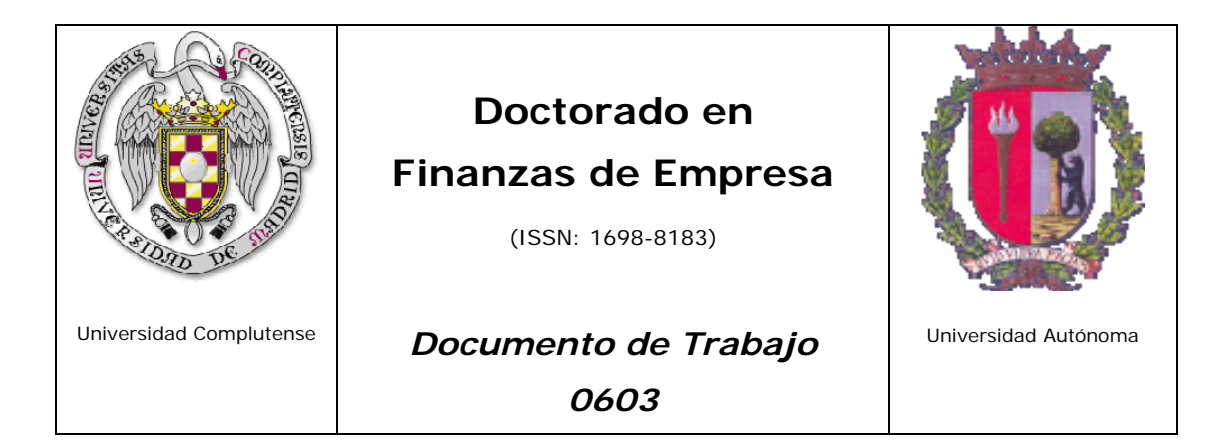

## **VALORACIÓN A TRAVÉS DE UNA OPCIÓN REAL COMPUESTA DE UN PARQUE EÓLICO CON RIESGOS PRIVADOS Y DE MERCADO**

Autores: Prosper LAMOTHE y Mariano MENDEZ

# **Valoración a través de una Opción Real Compuesta de un Parque Eólico con Riesgos Privados y de Mercado.**

# **Valuation of a Wind Park using a Compound Real Option with Market and Private Risks**

Prosper Lamothe\*, Mariano Méndez\*\*

Departamento de Finanzas de Empresa, Universidad Autónoma de Madrid, España. Octubre de 2006

1

<sup>\*</sup>Correspondencia con los autores : prosper.lamothe@uam.es, mariano.mendez@wanadoo.es Queremos agradecer los valiosos comentarios del Profesor Juan Mascareñas.

#### **Resumen:**

El presente estudio valora el proyecto de inversión, en un Parque Eólico en un país del Este de Europa de reciente incorporación a la Unión Europea, como una Opción Real Compuesta. A través de la combinación de las distintas incertidumbres encontradas calcula la volatilidad del proyecto. Halla el valor a través de los modelos binomial y de árbol de decisión binomial obteniendo el mismo resultado, teniendo en cuenta los riesgos privados y de mercado del proyecto.

#### **Palabras clave:**

Opciones Reales con Riesgo privado y de Mercado, Opciones Reales Compuestas, Valoración Parques Eólicos, modelos binomiales, árboles de decisión binomiales.

#### **Abstract:**

The present document valuates the investment in a Wind Farm in a country of the East of Europe, recently incorporated to the European Union, as a Compound Real Option. With the Combination of the different uncertainties found in the project, calculates the volatility of the model. The value of the Option is calculated using both, binomial lattices and binomial decision trees introducing Market and Private Risks, obtaining the same results.

#### **Keywords:**

Real Options with Market and Private Risks, Compound Real Options, Wind Farm Valuation, binomial lattices, binomial decision trees.

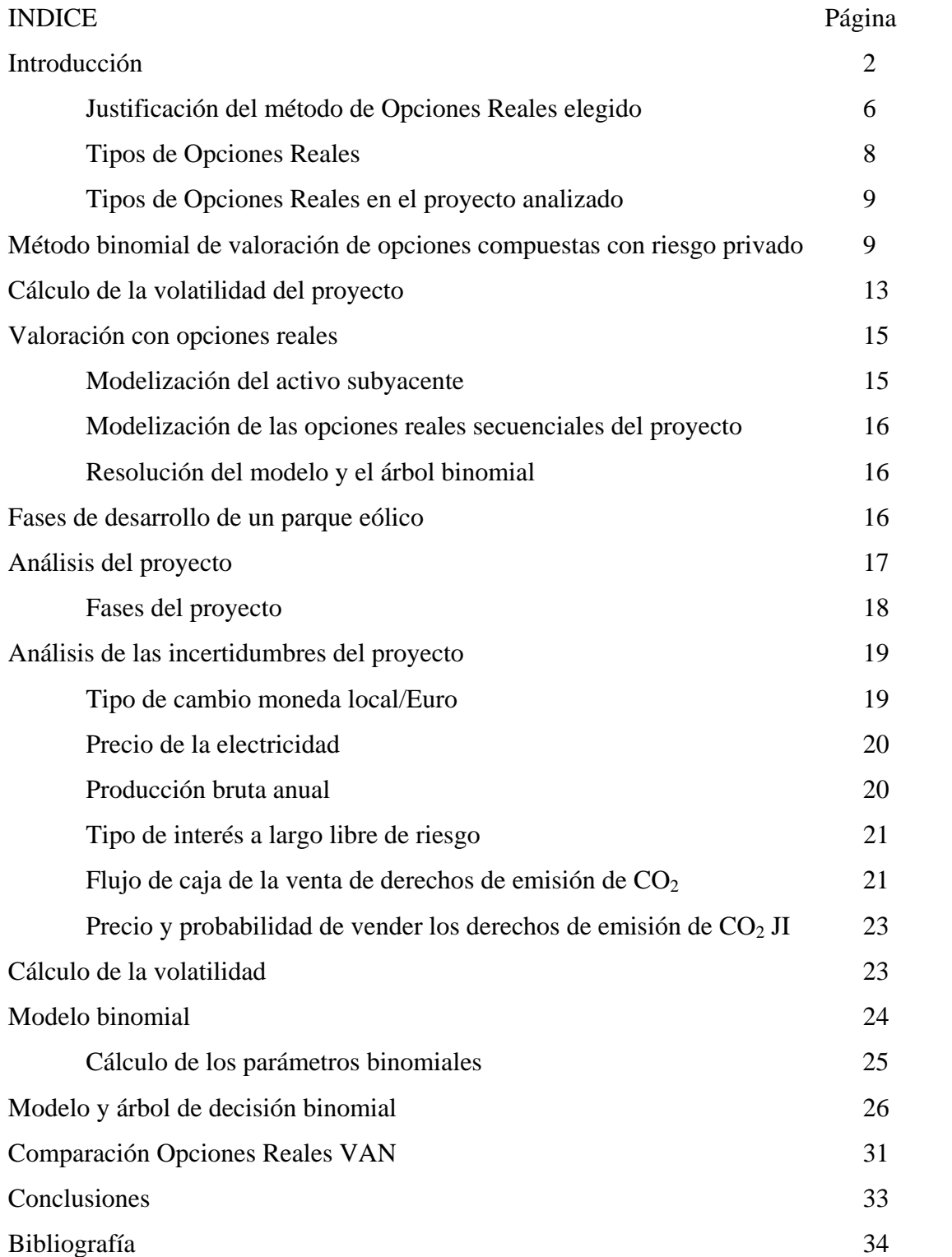

## **INTRODUCCIÓN**

Desde los últimos años, debido a la creciente concienciación medioambiental y precios de las energías procedentes de medios fósiles, la generación de energías limpias es una preocupación de los gobiernos, que de una forma o de otra, fomentan la inversión en energías alternativas.

Este tipo de proyectos suelen contar con dos ventajas principales que los hacen rentables desde el punto de vista financiero. Estas facilidades son:

#### Subvenciones:

Bien a través de precios de venta de la energía subvencionados o bien a través de subvenciones directas al valor total del proyecto.

#### Facilidades de financiación a través de deuda bancaria:

Al estar asegurados los pagos por los Estados, los bancos ofrecen facilidades de crédito, que se traducen en niveles de apalancamiento de hasta un 80% del valor total del los proyectos.

El presente estudio analiza el valor de la inversión en las fases iniciales de la creación de un parque eólico, que cumple las dos características anteriores. Precio fijado por el Estado del país en el que se realiza y un nivel de apalancamiento de un 80%.

El proyecto es un parque eólico. Esta inversión consiste en localizar un terreno con un nivel adecuado de viento, y colocar en ese terreno una serie de aerogeneradores, con una vida media esperada de unos veinte años, que transforman la energía mecánica del viento en energía eléctrica que se inyecta a la red general.

Estos parques, al estar situados en zonas montañosas apartadas, generan riqueza por inversión directa y de una forma indirecta a través de los servicios necesarios para el desenvolvimiento del parque.

Desde el punto de vista financiero, un parque eólico es una inversión secuencial que se desarrolla en un periodo medio de unos cuatro años desde su concepción hasta su puesta en marcha, dependiendo de las características de cada proyecto.

A lo largo de este tiempo, es necesario realizar una serie de desembolsos que van completando los pasos necesarios para poder crear el parque.

Estos desembolsos sujetos a riesgos privados, y ponderados por la probabilidad de éxito estimada por los especialistas del proyecto, incluyen: mediciones de la velocidad del viento, consecución de licencias, y otra serie de riesgos privados, que dependen exclusivamente del propio proyecto.

Por otro lado, la inversión también está sujeta a riesgos de mercado ya que será influida por los tipos de interés para la financiación y descuento del proyecto, del precio de la electricidad y de otras incertidumbres de mercado, que serán estudiadas a lo largo del presente documento.

Los métodos tradicionales de Descuento de Flujos de Caja (DFC) cuentan con una limitación importante en la valoración de este tipo de proyectos, ya que no tienen en cuenta la flexibilidad gerencial inherente en su desarrollo.

El DFC, originalmente usado para la valoración de bonos cupon cero sin riesgo, se basa en la siguiente formula:

$$
VAN = -I + \sum_{t=1}^{n} \frac{FC_{t}}{(1+k)^{t}}
$$

Donde *VAN* es el Valor Actual Neto del proyecto, *I* es la inversión necesaria para acometer el proyecto, *FC* son los diversos Flujos de Caja que genera el proyecto a lo largo de la vida del mismo y *k* es la tasa de descuento ajustada al riesgo del proyecto.

Tal y como se expone en Mascareñas, Lamothe, Lopez, Luna, (2004), el uso del método de DFC, infravalora proyectos que tienen flexibilidad operativa, ya que presupone que los Flujos de Caja (FC) esperados del proyecto son ciertos y conocidos desde el principio, sin tener en cuenta las posibles variaciones del mercado, que pueden hacer que un proyecto que no lo era, pueda ser rentable y viceversa.

Usando el modelo de DFC suponemos que conocemos el riesgo del proyecto a través del descuento con una tasa de riesgo fija, lo que implica considerar que el riesgo es constante, lo cual rara vez se da en la realidad.

La proyección de los valores del activo subyacente puede inducir a errores importantes de estimación del valor real del proyecto.

Si ponemos en contraste el método de DFC con las características del proyecto analizado, encontramos:

- El proyecto es una inversión secuencial, donde podemos decidir invertir o no.
- Posibilidad de abandonar el proyecto antes de su lanzamiento final.
- Existen riesgos privados, que sólo se pueden desvelar a través de la inversión en el proyecto.
- Riesgos de mercado, que hacen variar el valor del proyecto a lo largo de su vida.

Debido a estas características consideramos que la forma más adecuada de valorar este tipo de proyectos sea la metodología de valoración de Opciones Reales.

Si hacemos un paralelismo entre la inversión en el proyecto y una opción financiera *call* sobre una acción, tenemos que, el inversor tiene el derecho pero no la obligación de comprar el activo subyacente, la acción (valor presente de los flujos de caja del proyecto) por un precio de compra, *strike*, (el coste de la inversión) durante un periodo de tiempo limitado.

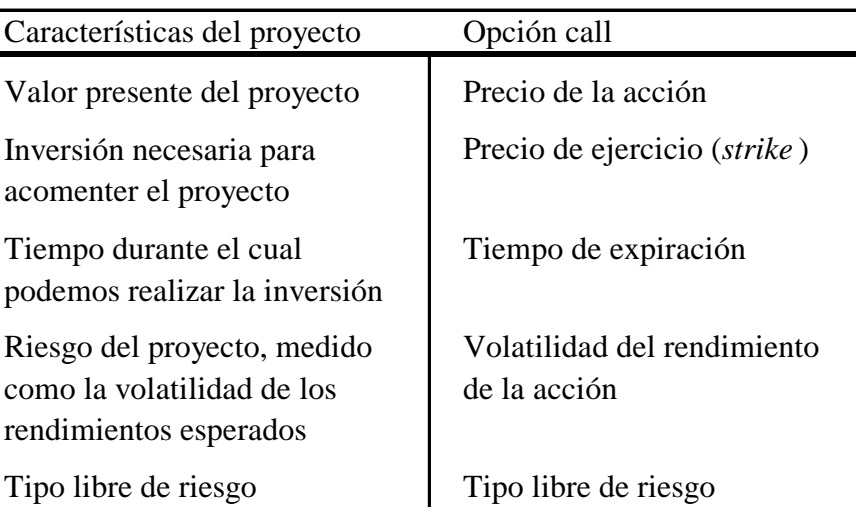

Que esquemáticamente sería:

Los modelos basados en la metodología de Opciones Reales (OR), permiten evaluar proyectos, que aunque inciertos, tienen flexibilidad gerencial, es decir, el inversor a lo

largo de la vida del proyecto, y a través de sus decisiones puede variar el resultado obtenido de la inversión según recibe nueva información.

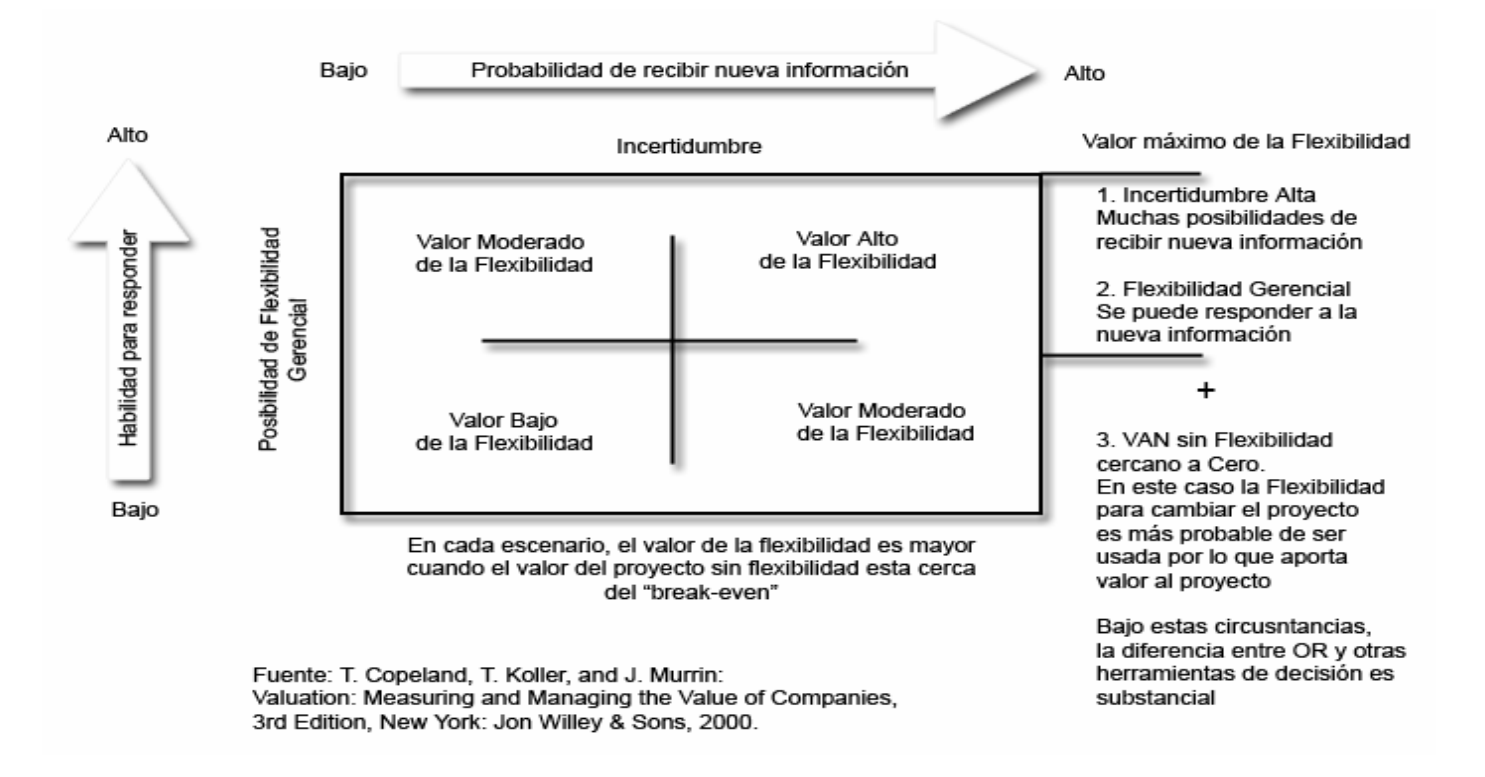

Figura 1. Cuando tiene valor la Flexibilidad Gerencial en los Proyectos.

Como vemos en la Figura 1, las OR no son aplicables a todos los proyectos, sino que sólo aportan valor en aquellos en los que existen posibilidades de obtener nueva información a lo largo de la vida del proyecto y es posible reaccionar con nuestras decisiones a esta nueva información.

Desde las primeras aplicaciones del concepto de opción a la valoración de activos reales, Myers (1977, 1984), se han desarrollado distintos métodos de cálculo:

• Modelos analíticos (basados en formulas) como el de Black-Scholes (Mascareñas, Lamothe, Lopez, Luna, 2004): El problema con este método es que no permite modelizar todas las flexibilidades que podemos encontrar en los proyectos y además produce desviaciones respecto al valor, debido a que sus hipótesis son poco realistas para aplicarlas a inversiones secuenciales en activos reales.

- Árboles de decisión tradicionales: No se pueden utilizar para valorar opciones, ya que el riesgo del proyecto varía con cada decisión y para cada nodo hay que ajustar la tasa de descuento con riesgo del proyecto (Smith, Nau, 1995).
- Modelos binomiales (Cox, Ross, Rubinstein, CRR, 1979 y Villiger, Bogdan, 2005): Son una buena alternativa, pero implican calcular la volatilidad del activo subyacente, para proyectos que no tienen activo de replica en el mercado.
- Árboles de decisión binomiales (Brandao, Dyer, Hahn, 2005): Se basan en la dinámica del árbol de decisión, pero adaptada a un modelo binomial.
- Simulación de Monte Carlo (Mascareñas, Lamothe, Lopez, Luna, 2004 y Longstaff, Schwartz, 2001): Es una herramienta muy potente para valorar Opciones Reales pero puede aparecer como una caja negra para los inversores, debido a su complejidad conceptual y la necesidad de un nivel de estadística y econometría muy alto para su total compresión.

#### *JUSTIFICACIÓN DEL MÉTODO DE VALORACIÓN CON OR ELEGIDO*

El presente estudio, se basa en la valoración del proyecto de un parque eólico de un país del este de Europa recientemente incorporado a la Unión Europea, realizado para un banco de inversión con sede en Londres, plaza con gran actividad y creciente en la inversión en energías alternativas, los datos han sido modificados por motivos de confidencialidad.

Desde las reuniones iniciales el objetivo fijado era claro, encontrar un método transparente, que sin perder rigor científico pudiera ser comprendido y analizado y presentado por los socios del banco.

Por lo cual elegimos el sistema de valoración de modelos binomiales (CRR, 1979 y Villiger, Bogdan, 2005) y de árboles de decisión binomiales (Brandao, Dyer, Hahn, 2005) ya que ambos conducen a la misma valoración y nuestro objetivo era el de dotar a los analistas con herramientas que pudieran ser conceptualmente accesibles para una comunidad con un nivel matemático y estadístico medio-alto.

Para los cálculos de la volatilidad necesarios para replicar el proceso de difusión del valor del proyecto nos basamos en la hipótesis de "*Market Asset Disclaimer* o *MAD assumption*" (Copeland, Antikarov, CA, 2001) y la metodología desarrollada por CA,

basada en esta hipótesis, ampliada y conceptualmente analizada por Brandao, Dyer, Hahn (2005) y por Smith (2005).

La separación entre riesgos privados, es decir, riesgos con correlación respecto al mercado igual a 0, o β igual a 0 según el modelo del "*Capital Asset Pricing Model, CAPM*" (Grinblatt, Titman, 2002) y riesgos de mercado, originalmente introducida por Smith, Nau (1995), se aplica según las ideas de Brandao, Dyer, Hahn (2005) para los árboles binomiales y según la técnica concebida por CRR y aplicada por Villiger, Bogdan (2005) para la técnica binomial.

Fijamos desde un principio como objetivo principal el, ser capaces de cumplir las premisas de Everett Rogers, en su libro "*Diffusión of Innovations*" (1995), figura 2, en cuanto al proceso de desarrollo de la idea y el ser capaces de hacer accesible a la comunidad profesional un conocimiento que se prevé será la clave de valoración de proyectos en los próximos años, sustituyendo en algunos casos y complementando en otros al tradicional descuento de flujos de caja.

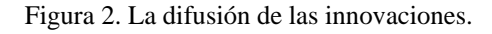

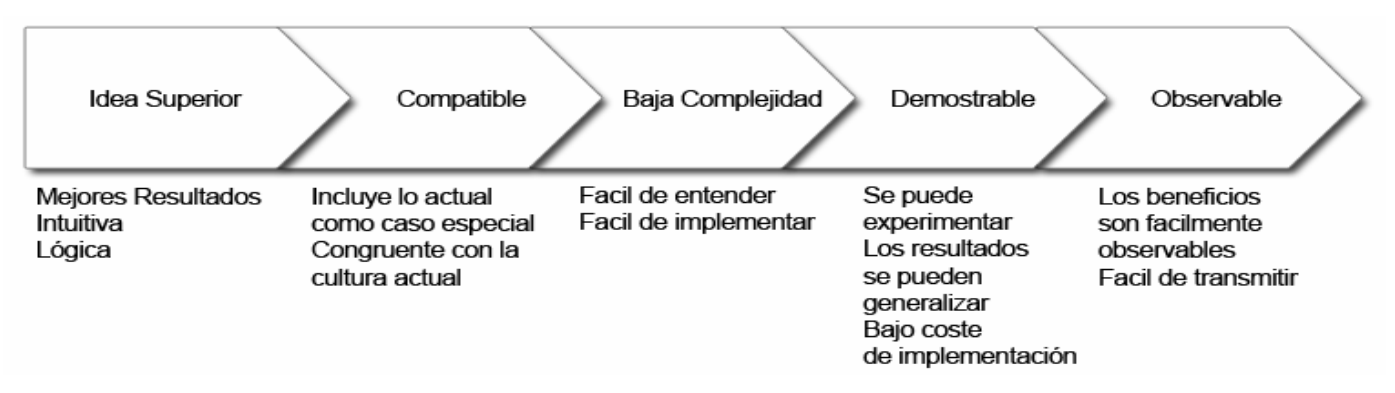

Ya que no siempre la introducción de modelos de Opciones Reales ha tenido el éxito que cabía esperar, como demuestra el estudio de la consultora Bain en el año 2000 en el que se analizaba la introducción por parte de las consultoras de nuevas técnicas de gestión y entre las que se incluían las Opciones Reales.

Las conclusiones del estudio, según "The Economist  $(2000)^{1}$ ":

*"…los estudios de mercado es algo que los consultores normalmente no realizan, al menos, no públicamente. Pero durante los últimos seis años, la Consultora Bain ha estado preguntando a una selección aleatoria de ejecutivos senior de las grandes compañías sus puntos de vista sobre las herramientas y técnicas que los consultores venden a las empresas a lo largo del mundo. Los resultados de la encuesta a 475 compañías globales del último año serán publicados…* 

*…Algunas herramientas parecen exasperar a aquellos que las prueban. La encuesta encontró que el 46% de las empresas de Norte América que experimentaron con algo llamado "Análisis con Opciones Reales" no lo volvieron a usar, quizá porque es un concepto demasiado complicado. (Utiliza técnicas financieras complejas que se usan normalmente en la valoración de opciones sobre acciones, para calcular el valor de inversiones en negocios.)…"* 

La idea que subyace en el artículo, es que este tipo de técnicas, probablemente no han sido suficientemente bien explicadas, o que las empresas que las ofrecían, no fueron capaces de hacer comprender, a este 46% de los gestores de grandes empresas americanas, que probaron estas técnicas, su efectividad, versatilidad y superioridad técnica respecto a los modelos tradicionales.

Y quizá en otros casos, se aplicaron estas técnicas a la valoración de proyectos que realmente no cumplían las condiciones adecuadas para el uso de Opciones Reales, ya que, como podemos suponer, cada método de valoración tiene unas condiciones óptimas para ser usado.

## *TIPOS DE OPCIONES REALES*

Las Opciones Reales más comunes encontradas en los proyectos de inversión, son las siguientes (Copeland et al, 1990; Trigeorgis, 1993):

1

<sup>&</sup>lt;sup>1</sup> Traducido por los autores.

- *Opción de diferir:* Es equivalente a tener una opción de compra en el proyecto. Incluso aunque el proyecto tenga un VAN positivo, puede no ser óptimo realizar el proyecto. Su valor suele aumentar con la incertidumbre.
- *Opción de abandonar:* En el caso de que el valor del proyecto sea menor del esperado, existe la posibilidad de abandonarlo.
- *Opciones secuenciales:* Los proyectos en los que existe una inversión secuencial, nos permiten abandonar el proyecto en el caso de que la información que se va desvelando en el proceso no sea positiva.
- *Opción de ampliación:* En el caso de que las condiciones del mercado indiquen un valor mayor que el previsto, podemos tener la oportunidad de ampliar el proyecto.
- *Opciones de alterar el proyecto:* En el caso de que las condiciones de mercado varíen, se puede variar el tipo de producción que genera el proyecto.
- *Opciones de crecimiento:* Permiten la posibilidad de ejecutar proyectos posteriores basados en el proyecto inicial.
- *Opciones compuestas:* Son proyectos donde existe más de un tipo de opción, que nos permite adaptarnos a la nueva información obtenida del mercado.

#### *TIPOS DE OPCIONES REALES EN EL PROYECTO ANALIZADO.*

El proyecto analizado se considera una opción compuesta sobre el proyecto, ya que nos permite, por un lado realizar una inversión secuencial y por el otro lado, podemos abandonar el proyecto en cualquier momento.

Aunque en el análisis de un proyecto de viento en Venetsanosa, Angelopouloua, Tsoutsosb, (2002) la principal opción detectada es la opción de ampliación del proyecto, en nuestro caso, no existe la posibilidad de ampliar el proyecto una vez puesto en marcha debido al terreno existente para su instalación.

## **MÉTODO BINOMIAL DE VALORACIÓN DE OPCIONES COMPUESTAS CON RIESGO PRIVADO**

La descripción del método binomial es igual de válida para los modelos binomiales y los árboles de decisión binomiales, ya que ambos tienen la misma base teórica, que fue desarrollada por Cox, Ross and Rubinstein (CRR, 1979).

Una descripción ampliada y muy detallada de esta teoría se puede encontrar en Hull (2003) y aplicada y específicamente adaptada a Opciones Reales en Mascareñas, Lamothe, Lopez, Luna, (2004). Y específicamente sobre la Opción Compuesta en Mascareñas (2005).

Para su aplicación en árboles binomiales en Brandao, Dyer, Hahn (2005).

Según el método binomial, el valor del activo puede evolucionar con un movimiento de subida *u*. Siendo el movimiento de subida *u*:

$$
u=e^{(\sigma\sqrt{\Delta t})}
$$

Donde σ es la desviación típica anual de los rendimientos del activo y Δ*t* la variación de tiempo que ocurre de un periodo al siguiente que nos sirve para ajustar la volatilidad anual al periodo que estamos utilizando.

De forma inversa, el activo puede evolucionar con un movimiento de bajada *d*:

$$
d=\frac{1}{u}
$$

La probabilidad de que exista una subida u en el valor, viene representada por *p*:

$$
p = \frac{(1+r_f) - d}{u - d}
$$

Y la probabilidad de una bajada *q*:

$$
q=1-p
$$

La ventaja fundamental de este modelo es que nos permite, al igual que el modelo del CAPM (Grinblatt, Titman, 2002), el analizar el proceso de difusión del proyecto utilizando información de mercado, lo cual es un factor clave para objetivizar la valoración.

Los datos necesarios para la valoración, son:

- El valor actual de los flujos de caja esperados del proyecto (*PV*).
- La volatilidad esperada del rendimiento del proyecto  $(\sigma)$ .
- El tipo de interés libre de riesgo (*rf*).
- Coste de la inversión para el lanzamiento del proyecto (*I*).
- Probabilidades estimadas de éxito en cada fase de decisión (*s*).
- Coste de las inversiones intermedias (*C*).

El proceso se desarrolla en cuatro fases:

- 1) Creación del proceso de difusión del valor.
- 2) Actualización a la tasa libre de riesgo.
- 3) Cálculo del valor de la opción, con valoración neutral al riesgo.
- 4) Cálculo del valor de la opción, teniendo en cuenta el riesgo privado.

1) Creamos el proceso de difusión del valor del activo basándonos en los movimientos de subida *u* y de bajada *d* del valor presente del proyecto (*PV*).

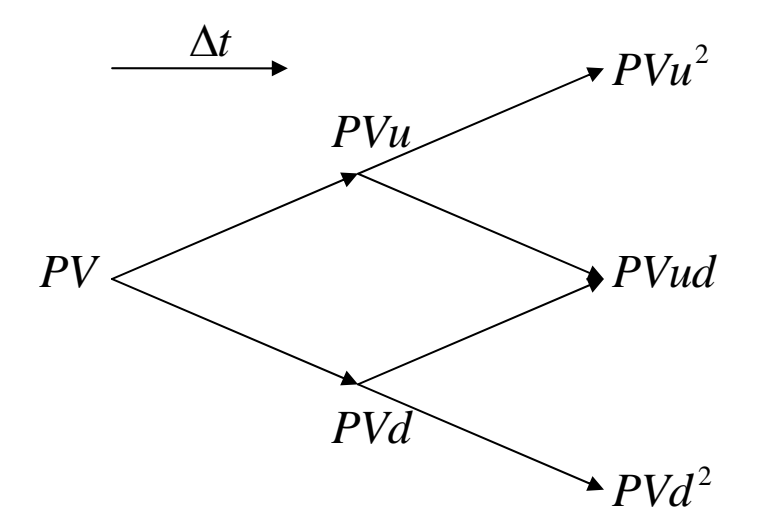

2) Actualizamos la evolución del valor del proyecto *PV* a la tasa libre de riesgo *rf*.

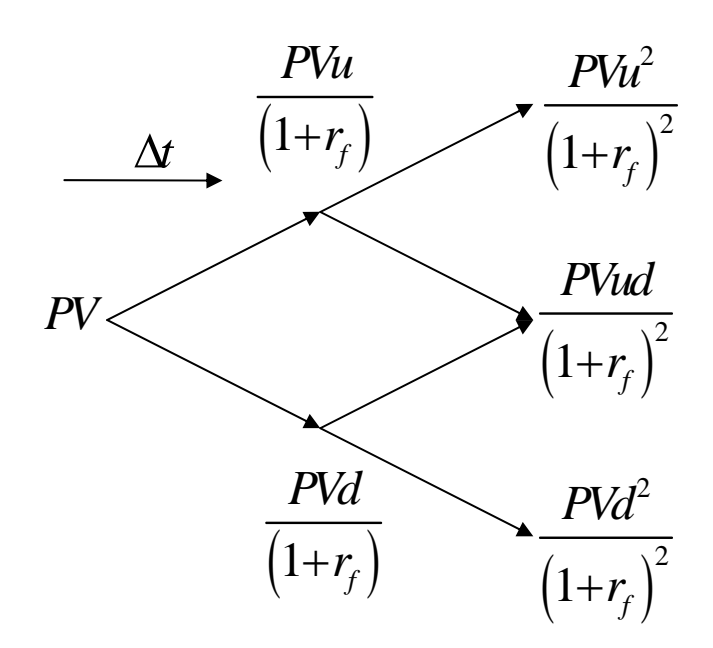

3) Comparamos el valor anterior con el valor de la inversión para el lanzamiento del proyecto *I*, actualizado al momento presente, eligiendo el máximo entre el valor obtenido y 0 para obtener el valor de la opción ROV en ese nodo. Ajustamos recursivamente desde el momento final al inicial por las probabilidades neutrales al riesgo de subida y bajada.

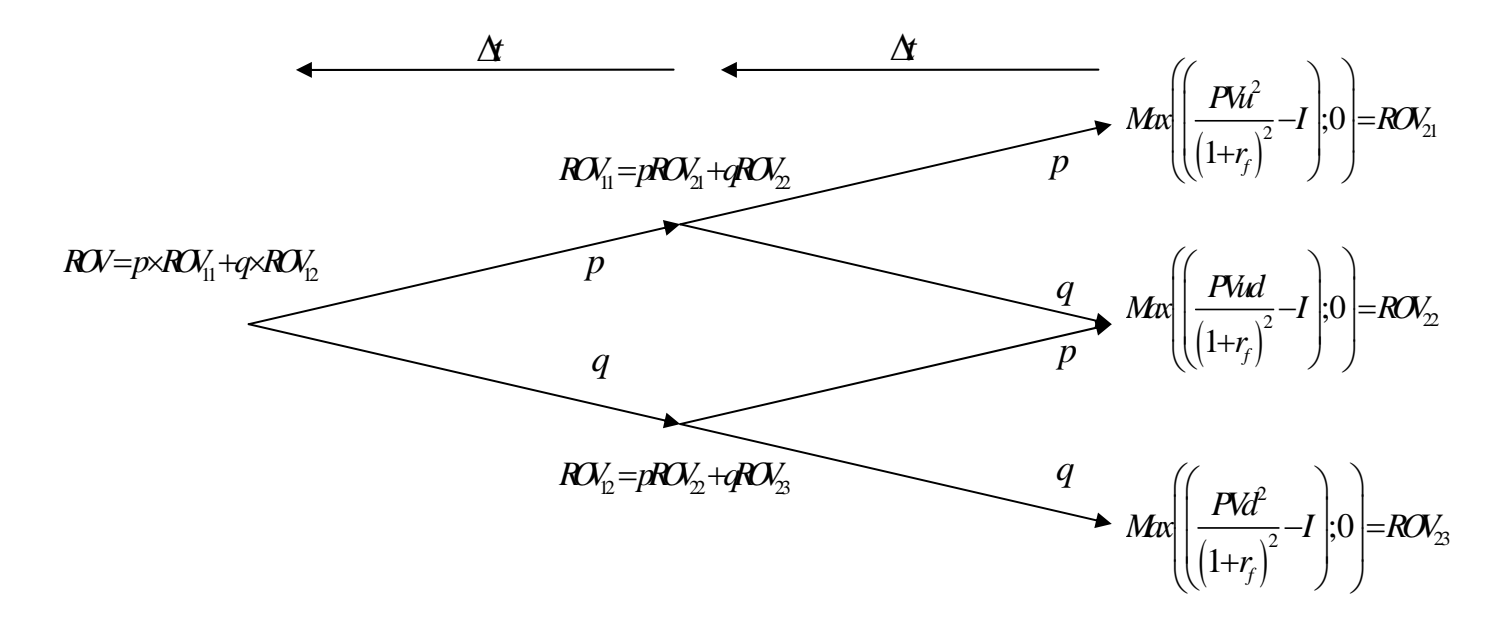

4) Añadimos el riesgo privado, es decir las probabilidades de éxito *s*, estimadas por la compañía, para poder completar la fase 1 del proyecto, así como el coste esperado *C* para poder acometer esta fase, actualizándolo a la tasa libre de riesgo *rf*, para el período. Y volvemos a usar la regla de optimización entre el valor del proyecto y 0, eligiendo sólo valores mayores que 0. De forma que obtenemos el valor final de la opción, *ROV\**.

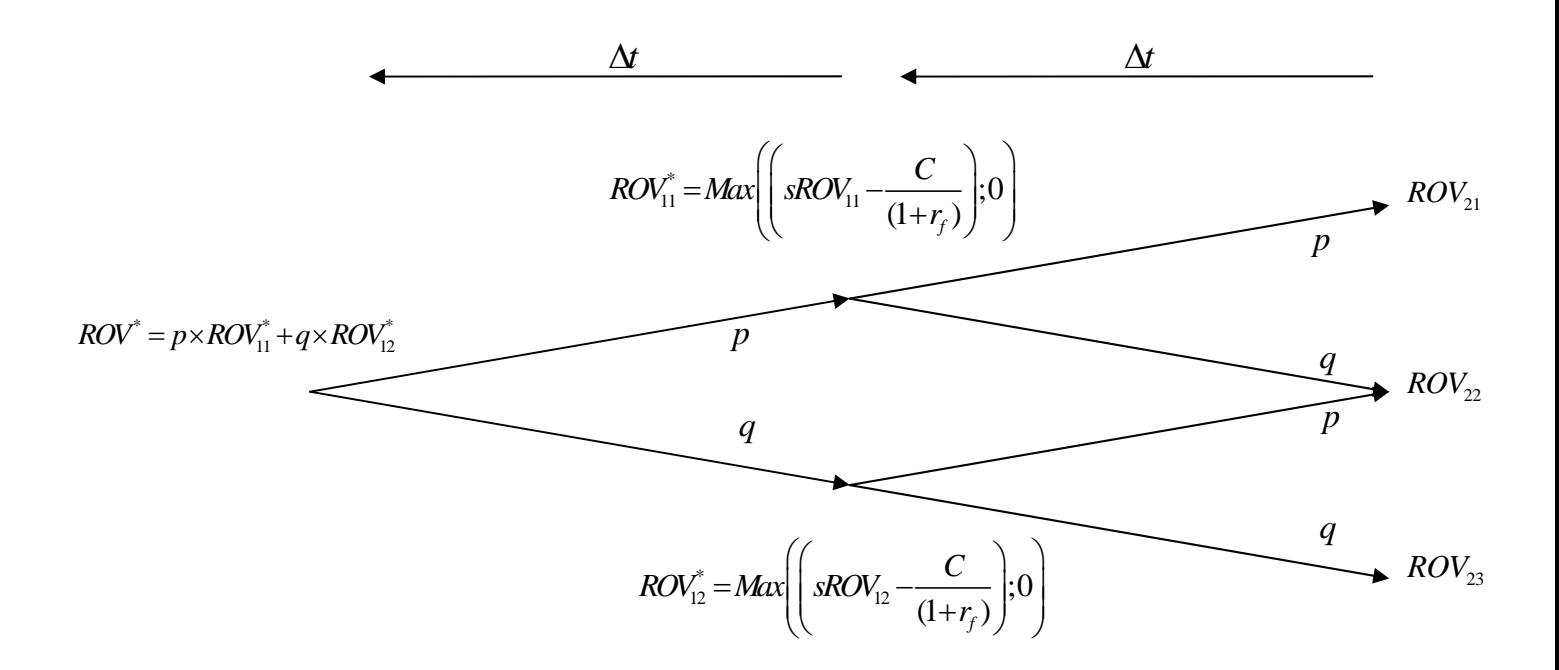

#### **CÁLCULO DE LA VOLATILIDAD DEL PROYECTO**

Para calcular los parámetros del desarrollo de la binomial, debemos conocer la volatilidad del proyecto.

El problema es que necesitamos conocer la volatilidad de un proyecto no negociado en ningún mercado, y del que no disponemos información histórica del mercado.

Existen varias posibilidades para realizar el cálculo de la volatilidad, como son la de usar la volatilidad del rendimiento de mercado de alguna empresa similar, pero estaríamos haciendo una aproximación que nos podría conducir a error, debido a que sería muy difícil encontrar una empresa con características exactas al proyecto.

También podríamos utilizar la volatilidad de los factores que generan el flujo de caja del proyecto, como son los precios de la electricidad, pero estos factores sólo reflejan en parte la incertidumbre del proyecto.

Como alternativa más viable, elegimos aplicar la hipótesis derivada del "Market Asset Disclaimer, MAD assumption" desarrollada por CA (2001).

Esta hipótesis, ante la carencia de un método eficaz de calcular la volatilidad de proyectos únicos y sin reflejo en el mercado, sugiere el utilizar el propio proyecto sin opciones como el mejor estimador del activo negociado.

De esta forma, convertimos el mercado en completo, en el sentido de que asumimos que el valor actual del proyecto, es su valor de mercado y estimamos la volatilidad analizando los rendimientos esperados del proyecto desde el tiempo 0 al tiempo 1.

Para calcular la volatilidad del proyecto seguimos estos pasos:

- 1) Construimos la hoja de cálculo que nos permite averiguar el valor presente del proyecto en el momento 0 (*PV0*). Descontamos los valores al *WACC* del proyecto.
- 2) Modelizamos las incertidumbres implícitas en el proyecto.
- 3) Usamos simulación de Montecarlo para generar la distribución de los valores presentes (*PV*) en el momento 0 y en el momento 1. Añadiendo a los del momento 1 los flujos de caja (FCF) esperados en ese período. Por lo que la volatilidad que usaremos en el proyecto, viene dada por:

$$
z = \ln\left(\frac{PV_1 + FCF_1}{PV_0}\right)
$$

Este valor *z*, se calcula manteniendo constante el valor presente en 0 (*PV0*) para el proyecto e iterando las variables del modelo, para que hagan variar el valor presente en el momento 1:

$$
PV_1 = \sum_{t=2}^{n} \frac{FCF_t}{(1 + WACC)^{t-1}}
$$

De la distribución del rendimiento del período 0 al 1, calculamos la volatilidad, y utilizamos esta volatilidad como la volatilidad del proyecto.

El motivo de poder la volatilidad del rendimiento entre 0 y 1 como estimador de la volatilidad total del proyecto, es que asumimos el valor del proyecto, (*PV)* sigue una distribución lognormal con volatilidad constante.

Las principales ventajas de utilizar esta técnica son:

Podemos combinar todas las incertidumbres del modelo en una única incertidumbre, la volatilidad del proyecto.

El proceso de modelización y análisis del las variables volátiles del proyecto, nos permiten conocer mucho más en profundidad el modelo (Smith, McCardle, 1999) y nos ayudarán en proceso de modelización de las opciones.

## **VALORACIÓN CON OPCIONES REALES**

Usaremos la aproximación binomial de Cox, Ross y Rubinstein (CRR) para modelizar la evolución del valor del activo subyacente.

CRR, demuestran que el proceso estocástico del activo subyacente, se puede modelizar usando un desarrollo binomial, que nos brinda una aproximación numérica simple a procesos complejos.

La valoración constará de 3 pasos:

- 1) Modelizamos el activo subyacente.
- 2) Modelizamos las opciones reales del proyecto.
- 3) Resolveremos el modelo y el árbol binomial.

#### *MODELIZACIÓN DEL ACTIVO SUBYACENTE.*

El activo subyacente es el valor presente (*PV*) sin opciones del proyecto (CA, MAD).

Crearemos el modelo y el árbol binomial, para modelizar el proceso estocástico del valor del activo subyacente, que asumimos que es un movimiento geométrico browniano (GBM).

Introduciremos los principales hitos del proyecto, así como sus tiempos, costes y probabilidades de éxito.

Estas probabilidades están basadas en la experiencia y conocimiento de los especialistas del proyecto.

#### *MODELIZACIÓN DE LAS OPCIONES REALES SECUENCIALES DEL PROYECTO.*

Una vez modelizado el proceso estocástico del activo subyacente, podemos modelar las opciones reales del proyecto.

Lo realizamos introduciendo las fórmulas de maximización que representan las oportunidades inherentes en el proyecto en el modelo y árbol binomial, para poder calcular el valor de la opción en cada período.

La regla de maximización es:

- Invertiremos sólo si el valor esperado del proyecto, ajustado por la probabilidad de llegar a ese estado, es mayor que el valor de la inversión. Es decir, compraremos la siguiente fase del proyecto, sólo, si el valor de esta fase multiplicado por su probabilidad, es mayor del desembolso que tenemos que realizar.
- En caso contrario, abandonaremos el proyecto y su valor pasará a ser 0 en ese punto.
- Debido a que usamos probabilidades neutrales al riesgo, para el riesgo de mercado, y que la correlación del riesgo privado con el mercado es 0, no habrá que hacer ningún ajuste al tipo de descuento libre de riesgo (*rf*).

## *RESOLUCIÓN DEL MODELO Y DEL ÁRBOL BINOMIAL*

Resolvemos ambos modelos y obtenemos el valor de la opción compuesta de invertir en el proyecto.

Obteniendo también la estrategia óptima a seguir, en función de los valores esperados del valor presente del proyecto (*PV*) en cada fase de la inversión.

#### **FASES DE DESARROLLO DE UN PARQUE EÓLICO**

Para la instalación de un parque eólico necesitamos completar una serie de pasos, cada uno de los cuales implica un coste, que se distribuyen a lo largo de un período de unos 4 años.

El proceso comienza con la localización de un terreno, la obtención de datos meteorológicos, y el comienzo de las mediciones de la velocidad del viento con una torre de 30 metros.

En función de estas mediciones que pueden durar unos dos años, podremos establecer una previsión de las velocidades del viento a alturas de entre 80 y 100 metros que nos servirán para poder calcular una estimación previa de la producción de cada uno de los generadores. Continúa con la solicitud de conexión a la red eléctrica. La solicitud del permiso de construcción y acaba con la solicitud de permiso de operaciones, momento a partir del cual la siguiente decisión será la de lanzar o no el proyecto.

#### **ANÁLISIS DEL PROYECTO**

El proyecto analizado, se encuentra en la fase en la que se deberá tomar, la decisión conjunta, en este caso, de realizar o no la medición del viento a 80 m y solicitar o no la conexión a la red eléctrica. Esquemáticamente el proceso de desarrollo del proyecto se puede observar en la figura 3.

Figura 3.

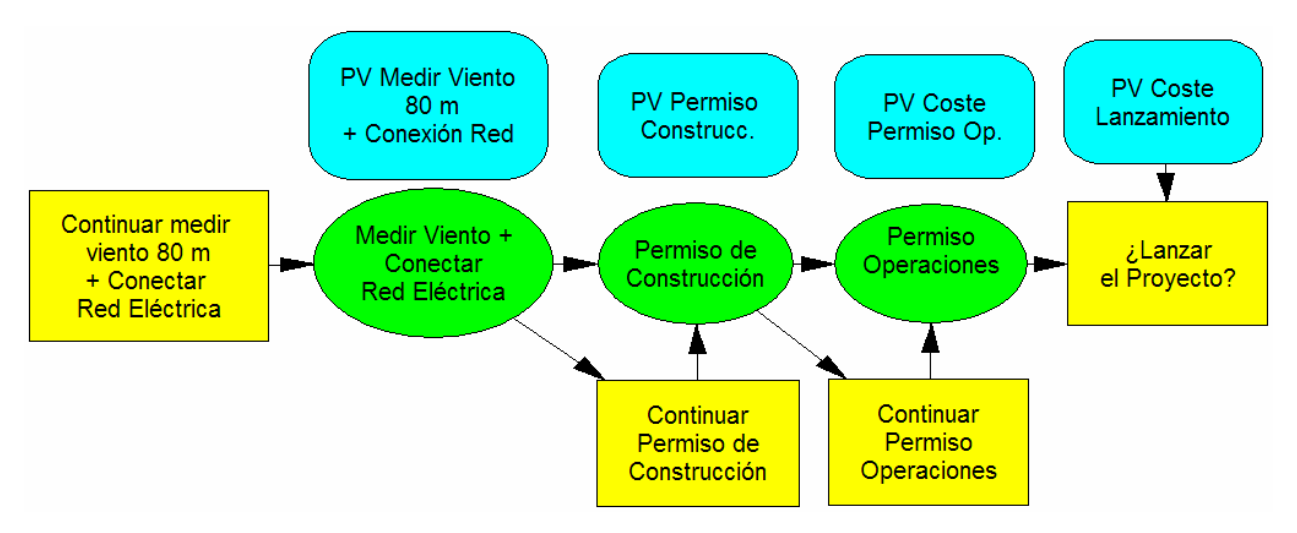

El esquema nos describe:

- Las decisiones/opciones, en caja amarilla, representadas por una decisión.
- Las posibilidades de pasar la fase con éxito, en un círculo verde.
- El valor presente (*PV*) del coste de cada fase en caja azul.

Información detallada en castellano de cada una de las fases de desarrollo de un proyecto eólico puede obtenerse en la página web de la Asociación Danesa de la Industria del Viento<sup>2</sup>.

Los costes y probabilidades de éxito de las fases restantes hasta el posible lanzamiento del parque están descritos en la tabla 1.

Para poder realizar el análisis con opciones reales, los costes de cada fase han sido actualizados al tipo libre de riesgo, ya que estos valores serán usados para incluirlos en el modelo binomial como precio "*strike*" de compra del proyecto.

El valor de los flujos de caja está actualizado al Coste Medio Ponderado del Capital (CMPC), del proyecto, ya que será el valor inicial del desarrollo binomial.

Para el cálculo del CMPC, nos basamos en los datos tipos de los bonos a 10 años del país de origen, ajustados por la prima de riesgo de crédito de la Compañía. Para la prima de riesgo de mercado y la Beta de la Compañía, los datos suministrados por A. Damodaran<sup>3</sup> en su página web.

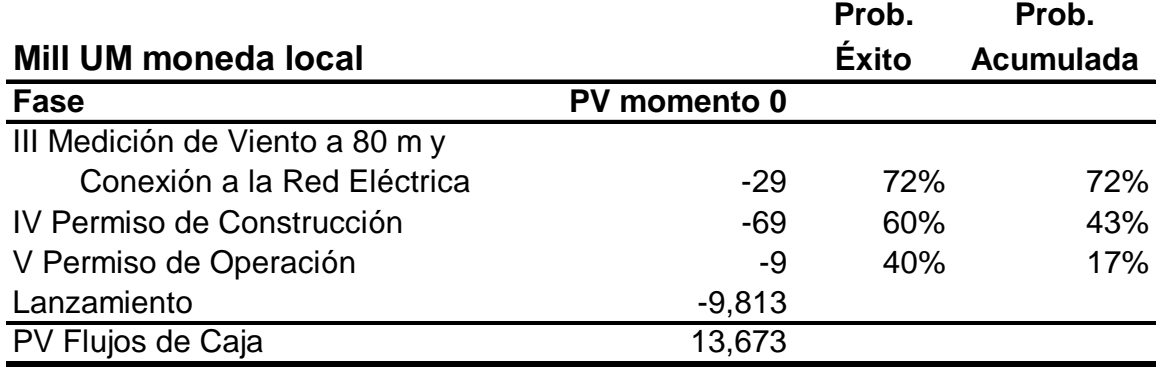

Tabla 1.

1

## *FASES DEL PROYECTO*

- Medición de viento a 80 metros.
	- o Comienzo inmediato.
	- o Coste 8,9 millones um.
	- o Probabilidad de éxito de un 90%

<sup>2</sup> http://www.windpower.org/composite-188.htm. Página web de "*Danish wind industry association*".

<sup>3</sup> http://pages.stern.nyu.edu/~adamodar/

- Conexión a la red eléctrica
	- o Comienzo inmediato.
	- o Coste 20,2 millones um.
	- o Probabilidad de éxito de un 80%
- Permiso de construcción
	- o Comienzo dentro de 2 trimestres.
	- o Coste 68,6 millones um, valor actualizado a la tasa  $r_f$ 2 trimestres.
	- o Probabilidad de éxito de un 60%
- Permiso de operación
	- o Comienzo dentro de 4 trimestres.
	- o Coste 9,4 millones um, valor actualizado a la tasa *rf* 4 trimestres.
	- o Probabilidad de éxito de un 40%
- Lanzamiento
	- o Previsto dentro de 8 trimestres.
	- o Coste 9,812 millones um, valor actualizado a la tasa *rf* 8 trimestres.
- Valor actual flujos de caja del proyecto
	- o Previsto dentro de 8 trimestres.
	- o Valor esperado actual 13,672 millones um, actualizado a la tasa CMPC 8 trimestres.

#### **ANÁLISIS DE LAS INCERTIDUMBRES DEL PROYECTO**

Con el fin de encontrar la volatilidad del proyecto, hemos de analizar por separado todas y cada una de las incertidumbres de las variables que afectan al proyecto.

Las incertidumbres consideradas son:

## *TIPO DE CAMBIO MONEDA LOCAL / EURO*

Consideramos esta incertidumbre de riesgo de cambio, ya que en el momento del lanzamiento del proyecto, el pago del coste de los equipos habrá que realizarlo en Euros, y este coste equivale a un 83% del coste total del proyecto.

Partimos de una tasa de 170 y se considera que es un precio de equilibrio, debido a la convergencia hacia el Euro de las monedas de los países del este de Europa recientemente incorporados a la Unión Europea.

No obstante, respecto a este precio medio aplicamos la volatilidad de los rendimientos de la moneda calculada desde el año 2004 al 2006.

Aplicando la siguiente fórmula:

$$
C_1 = C_0 e^{\sigma \varepsilon}
$$

Donde C representa el tipo de cambio, σ la desviación típica del rendimiento del tipo de cambio y ε es una realización aleatoria de una distribución normal con media 0 y desviación típica 1.

#### *PRECIO DE LA ELECTRICIDAD*

Para el precio de la electricidad, consideramos como valor inicial el valor fijado por las leyes del país para el fomento de las energías alternativas.

Es un precio regulado, que se prevé crezca con la inflación esperada hasta su revisión en el año 2011.

Por lo tanto, consideramos que el crecimiento medio del precio de la electricidad, se ajustará a una distribución triangular con valor esperado de un 2%, un valor mínimo de un 1% y un máximo de un 3%.

El cambio de la regulación en 2011, consideramos que obedecerá a una distribución triangular con un precio regulado que supondrá un 50% más sobre el precio de mercado, un 35% como mínimo y un 50% como máximo.

#### *PRODUCCIÓN BRUTA ANUAL*

La producción bruta anual esperada de un parque eólico, se calcula en función de las mediciones de viento durante largos espacios de tiempo.

El resultado de la velocidad del viento se ajusta para obtener la producción bruta anual, y el resultado es una distribución normal, que nos indica la producción media y su desviación típica en función de las probabilidades de ocurrencia de cada uno de los valores.

Los datos facilitados, indican que la producción anual bruta se ajusta a una distribución normal, con media de 107 MWh y desviación típica de 15,89 MWh.

Un dato importante, es que los datos de viento, se modelizan teniendo en cuenta que la distribución anual es independiente, es decir, la correlación de los datos de viento de este año con los del año anterior es 0.

## *TIPO DE INTERÉS A LARGO LIBRE DE RIESGO*

La incertidumbre en el tipo de cambio del país de origen, influye ya que el proyecto está muy apalancado, suponiendo la deuda un 80% de la financiación.

Consideramos que la posible variación de los tipos a largo en el plazo hasta el lanzamiento puede obedecer a una distribución triangular, tomando como valor más probable el valor actual de 6,90% y como valor mínimo y máximo el 5,90% y el 7.90%.

## *FLUJO DE CAJA DE LA VENTA DE DERECHOS DE EMISIÓN DE CO2*

Una de las ventajas de este tipo de proyectos en países del este de Europa, es que existe la posibilidad de obtener un flujo de caja adicional por la venta de derechos de emisión de CO2 "*Joint Implementation (JI)*".

Una descripción detallada del proceso de los mecanismos que permiten la obtención de estos ingresos se encuentra en: Los Mercados de Derechos de Emisión de  $CO<sub>2</sub>$ : Su funcionamiento y relación con los otros dos mecanismos de flexibilidad (mecanismo de desarrollo limpio y aplicación conjunta), de la Fundación de Estudios Financieros.

O bien, específicamente del mecanismo JI, en: "The Joint Implementation and clean development mechanism processes explained", de la oficina pública del Reino Unido "The Climate Change Projects Office (CCPO)"

Gracias al Protocolo de Kyoto, se formalizaron una serie de acuerdos de cuota de emisión de gases, que provocan el llamado efecto invernadero para una serie de países. Los países que firmaron el acuerdo se comprometieron a una reducción progresiva de sus emisiones.

Como medida para fomentar el cumplimiento, los países que consiguieran una reducción mayor de la exigida, podrían vender sus derechos de emisión a otros países que no hubieran cumplido sus compromisos.

La ventaja de este sistema es que fomenta la reducción de emisiones y aunque haya países que no lleguen a la reducción pactada, al ser el efecto global, las reducciones contribuyen al cumplimiento del objetivo final.

Existen dos tipos de derechos de CO<sub>2</sub>: *Joint Implementation* (JI) o Implementación Conjunta y *European Trading System* (ETS) o Sistema Europeo de Negociación.

- *JI CO2*: Bajo este acuerdo se encuentran los países firmantes menos desarrollados y especialmente los países del Este de Europa. Basándose en el protocolo de Kyoto, que permite vender las reducciones de emisiones de  $CO<sub>2</sub>$  de un país a otro. Lo que ocurre en realidad, es que los países más desarrollados, financian proyectos de reducción de CO<sub>2</sub> en países menos desarrollados, donde es posible alcanzar una mayor reducción de emisiones de  $CO<sub>2</sub>$  con menores inversiones. Estos son los llamados proyectos de "*Joint Implementation*". En este caso el comprador suele ser un Estado o una Agencia Estatal y el vendedor un inversor privado. Para poder vender la reducción de  $CO<sub>2</sub>$  realizada por un proyecto, es necesaria la aprobación del país donde el proyecto es realizado. No existe un mercado transparente para estos derechos de CO<sub>2</sub>.
- *ETS CO2:* La Unión Europea (UE) ha creado un mercado interno de derechos de emisión de CO2 para los mayores emisores. Todos los estados miembros de la UE, dan unos derechos de emisión a los mayores emisores. En el caso de que la emisión real sea menor que la permitida, el excedente se puede vender al mercado. Y en el caso de una mayor emisión, se han de comprar en el mercado los derechos equivalentes al exceso de emisión. Los mayores emisores son las compañías con gran consumo de fuel, responsables de un 40% de las emisiones totales. Existe un mercado organizado y transparente para la negociación de derechos de CO<sub>2</sub> en el marco del sistema ETS.

#### *PRECIO Y PROBABILIDAD DE VENDER LOS DERECHOS DE EMISIÓN DE CO2 JI*

El proyecto analizado, se encuadra dentro del marco de los derechos de emisión JI.

Por lo que, en el modelo, suponemos que la probabilidad de obtener los ingresos de la venta del CO<sub>2</sub> responde a una distribución discreta de dos valores, con un 30% de probabilidades de conseguirlos y un 70% de no conseguirlos, basándonos en las estimaciones de los especialistas.

Los precios de los derechos JI, son mucho más bajos que los de otro tipo de emisiones, y no cotizan en mercados regulados, por lo que es mucho más difícil poder obtener datos históricos de su evolución.

El precio medio del  $CO<sub>2</sub>$  JI, estimado por los especialistas, se estima que distribuye de una forma Lognormal, con una media de 850 um con una desviación típica de 340 um.

#### **CÁLCULO DE LA VOLATILIDAD**

Una vez analizadas todas las incertidumbres del proyecto e introducidas en el modelo procedemos a aplicar la fórmula:

$$
z = \ln\left(\frac{PV_1 + FCF_1}{PV_0}\right)
$$

Descrita anteriormente, obteniendo una volatilidad media para 50.000 simulaciones de σ = 6.2 % para el primer período. La distribución de los rendimientos la podemos observar en la figura 4.

Figura 4.

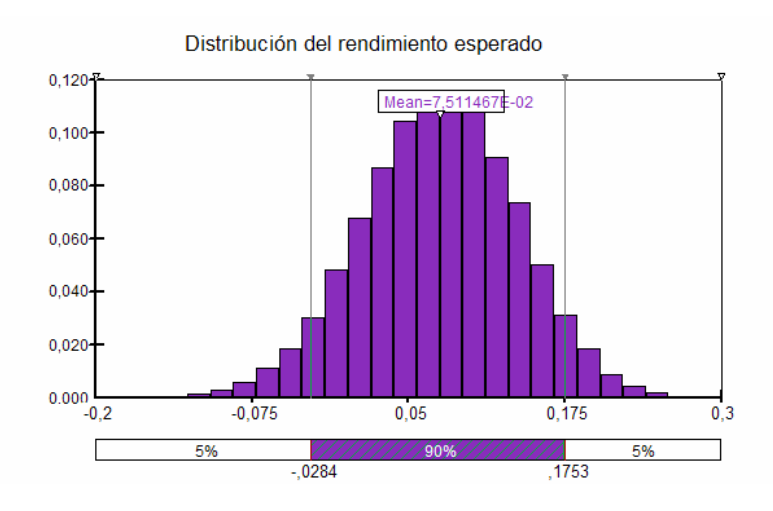

Para comprobar la hipótesis de volatilidad constante del proceso, repetimos el mismo proceso tomando sucesivamente el rendimiento entre 12 los años posteriores que son los que consideramos tendrán más peso en el valor del proyecto.

Obteniendo los resultados dados en la figura 5. Que nos indican que la volatilidad, aunque ligeramente creciente según avanza el proyecto, se mueve en un entorno medio cercano a la volatilidad estimada para el primer período.

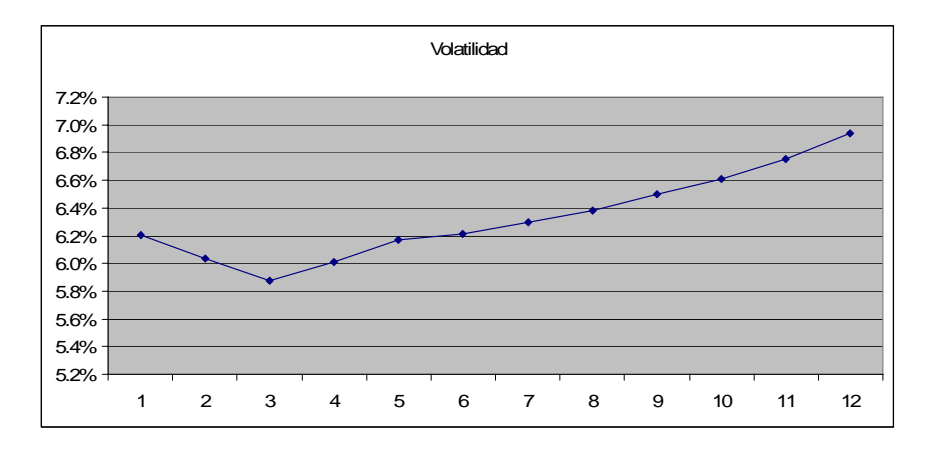

Figura 5.

#### **MODELO BINOMIAL**

Una vez obtenida la volatilidad del proyecto, creamos un desarrollo binomial.

Asumimos que el valor presente de los flujos de caja del proyecto *PV*, siguen un Movimiento Geométrico Browniano (GBM), con tasa de crecimiento  $\mu$  y volatilidad  $\sigma$ .

Esperamos que el valor del proyecto crezca en un período de tiempo T, con un crecimiento medio esperado μ.

$$
E[PV_T] = PV_0 e^{\mu T}
$$

Pudiendo modelar este proceso en con un desarrollo binomial, donde los parámetros *u*, *d* y las probabilidades *p* y *q* son definidas de forma que la media y la varianza de la binomial son iguales a la media y varianza del GBM.

### *CÁLCULO DE LOS PARÁMETROS BINOMIALES*

Para poder calcular los parámetros de la binomial, recopilamos la información del proyecto.

 $Tiempo = 3$  meses

 $\sigma = 6.16\%$ 

Tipo libre de riesgo anual *rfanual* = 6.90%

$$
r_f = e^{r_{\text{fannual}}\Delta t} - 1
$$
  

$$
r_f = e^{0.069 \cdot 0.25} - 1 = 1.74\%
$$

Calculamos el parámetro de subida: *u*

$$
u = e^{\sigma \sqrt{\Delta t}}
$$
  

$$
u = e^{0.062\sqrt{0.25}} = 1.03
$$

Calculamos el parámetro de bajada: *d*

$$
d = \frac{1}{u}
$$

$$
d = \frac{1}{1.03} = 0.97
$$

1

La probabilidad neutral al riesgo de subida: *p*

$$
p = \frac{(1+r_f)-d}{u-d}
$$
  

$$
p = \frac{(1+0.0174)-0.97}{1.03-0.97} = 77.47\%
$$

La probabilidad neutral al riesgo de bajada: *q*

$$
q = 1 - p
$$
  
q = 1 - 0.7747 = 22.53%

Una vez calculados todos los parámetros, creamos los modelos binomial y de árbol de decisión binomial.

## **MODELO Y ÁRBOL DE DECISIÓN BINOMIAL**

Partimos de los valores de costes y valor presente flujos de caja de la tabla 2.

Tabla 2.

![](_page_28_Picture_148.jpeg)

Y de los parámetros calculados de la binomial:

![](_page_28_Picture_149.jpeg)

Entonces creamos el desarrollo del modelo binomial, aplicando los parámetros de subida y bajada, partiendo del valor presente de los flujos de caja del proyecto. Que podemos observar en la tabla 3.

![](_page_28_Picture_150.jpeg)

![](_page_28_Picture_151.jpeg)

En segundo lugar, actualizamos todos los valores obtenidos en la tabla al tipo libre de riesgo ajustado trimestralmente. Y lo podemos observar en la tabla 4.

| <b>Trimestre</b>   | 0      |        | 2      | 3      |        | 5      | 6      |        | 8      |
|--------------------|--------|--------|--------|--------|--------|--------|--------|--------|--------|
| <b>PV</b> binomial | 13,673 | 13,862 | 14,054 | 14,249 | 14,446 | 14,646 | 14,849 | 15,054 | 15,263 |
|                    |        | 13,029 | 13,209 | 13,392 | 13,578 | 13,766 | 13,956 | 14,149 | 14,345 |
|                    |        |        | 12,415 | 12,587 | 12,761 | 12,938 | 13,117 | 13,299 | 13,483 |
|                    |        |        |        | 11,830 | 11,994 | 12,160 | 12,329 | 12,499 | 12,672 |
|                    |        |        |        |        | 11,273 | 11,429 | 11,587 | 11,748 | 11,910 |
|                    |        |        |        |        |        | 10,742 | 10,891 | 11,042 | 11,194 |
|                    |        |        |        |        |        |        | 10,236 | 10,378 | 10,521 |
|                    |        |        |        |        |        |        |        | 9,754  | 9,889  |
| Mill UM            |        |        |        |        |        |        |        |        | 9,294  |

Tabla 4. Binomial actualizada al tipo libre de riesgo.

Paralelamente modelizamos la evolución binomial en el árbol de decisión. Y lo podemos observar en la figura 6.

Figura 6.

![](_page_29_Figure_5.jpeg)

Cada nodo representa un movimiento de subida *u*, con probabilidad p y movimiento de bajada, con probabilidad q.

Como podemos observar en la figura 7.

Figura 7.

![](_page_29_Figure_9.jpeg)

Dándonos como resultado el árbol binomial equivalente al modelo binomial descontado a la tasa libre de riesgo *rf*. Y cuyos valores podemos observar en la figura 8.

Figura 8.

![](_page_30_Figure_2.jpeg)

Tal y como hacen notar Brandao, Dyer, Hahn (2005), el árbol no es recombinante como el desarrollo binomial, y por su tamaño sólo se presentan en la figura los 4 primeros períodos.

Una vez modelizado el proceso GBM que representa la evolución del valor del proyecto en el tiempo, pasamos a incluir las opciones existentes hasta el lanzamiento del mismo.

Y resolvemos la binomial siguiendo las reglas de maximización. Obteniendo de esta forma el valor de la opción secuencial de invertir en el proyecto que se sitúa en 584 millones de um de moneda local.

Como podemos observar en la tabla 5, sólo es óptimo el no lanzar el proyecto en uno de los estados del mercado. Este hecho nos indica que el proyecto en la mayoría de los casos nos dará un VAN positivo.

Tabla 5.

![](_page_31_Picture_172.jpeg)

Si observamos la tabla 5, comprobamos que el valor actual del proyecto en el momento de su lanzamiento se mueve entre 17.521 y 10.670 dependiendo del estado del mercado y que el valor en el momento 0, recoge el estado medio de 13.673. La distancia entre el valor mayor y el menor de los posibles estados del mercado se debe al bajo nivel de volatilidad estimado en el proyecto.

Para el árbol de decisión binomial, introducimos las opciones como decisión y el riesgo privado como posibilidades en el árbol de decisión binomial y modelizamos el árbol, como podemos ver en la figura 9.

![](_page_32_Figure_1.jpeg)

Figura 9.

Que una vez resuelto, nos da el valor de 584 Mill UM al igual que el desarrollo binomial. Como podemos aparece en la figura 10.

![](_page_32_Figure_4.jpeg)

Se han expuesto sólo los primeros nodos debido a la imposibilidad de exponer todo el árbol desarrollado.

### **COMPARACIÓN OPCIONES REALES VAN**

Para comparar la valoración obtenida con el método de OR respecto al VAN, mostramos en la tabla 6 los Valores obtenidos por las dos metodologías.

La opción valora el proyecto de esta forma:

Max  $\{ [ (ROV11*p+ROV12*q)*Probabilidad - PV coste de la fase] ; 0 \}$ 

El modelo entiende que el coste de cada fase se paga al 100%, por lo que el coste de cada fase no se ajusta por su probabilidad.

En cambio, tanto el valor presente del proyecto como el coste de lanzamiento tienen una probabilidad condicionada del 17%, obtenida del producto de todas las probabilidades. Es decir, teniendo en cuenta todas las fases, la probabilidad de llegar a conseguir el valor del proyecto es del 17%, al igual que la probabilidad de llegar a invertir en el lanzamiento. Dando como resultado:

Tabla 6.

![](_page_33_Picture_110.jpeg)

Como podemos observar, el VAN infravalora el proyecto en 25 millones de um. Ya que no tiene en cuenta la flexibilidad gerencial del proyecto a lo largo de su desarrollo. El VAN considera que una vez puesto en marcha el proceso de inversión, es irreversible y en ningún caso habrá estados del mercado desfavorables, o más favorables de lo previsto, para la continuación del proyecto.

Debido a las características del proyecto, el nivel de incertidumbre es muy bajo, dando una volatilidad del proyecto del 6.2%. En el caso de proyectos más volátiles, aumenta el

valor de la opción, por un lado por las posibilidades de abandono del proyecto y por otro lado porque aumentan los posibles estados de la naturaleza, aumentando el rango de valores del proyecto. Por ejemplo, una volatilidad del 34% nos sitúa el valor de la opción en 730 millones um. En este caso el VAN habría minusvalorado el proyecto en 171 millones um. Como podemos observar en la tabla 7.

Tabla 7.

![](_page_34_Picture_239.jpeg)

Esta diferencia se debe a que en este caso, los posibles estados de mercado en el momento de lanzamiento se mueven entre 53.272 y 3.509 millones um, como vemos en la tabla 8. Lo que permite obtener flujos de caja mucho mayores de lo esperado, estando cubiertos a la baja con la opción de abandono, o de no inversión en la siguiente fase, en estados no favorables. **53,272**

![](_page_34_Picture_240.jpeg)

Podemos observar en la tabla 8, que en 4 de los posibles estados en el momento de lanzamiento no acometeríamos el proyecto, habiendo perdido la prima de la opción, es decir, los valores que hemos ido invirtiendo en cada fase del proyecto, que en total suman una cantidad de 107 millones um, siendo esta cantidad, muy inferior a la de la posible pérdida ocasionada con el lanzamiento de 9.813 millones um.

También se puede observar en la tabla, que a partir del trimestre 5, es óptimo el abandonar el proyecto a partir de algunos estados del mercado.

#### **CONCLUSIONES**

Como podemos comprobar las dos técnicas de valoración usadas, modelo binomial y árbol de decisión binomial, dan valores iguales, por lo que la técnica usada para resolver el valor de la opción dependerá de las preferencias del analista, o bien de la audiencia esperada para la valoración del proyecto.

Por lo que, una vez decidido el modelo de valoración de la opción, sea cualquiera de los citados en un principio, el autentico esfuerzo se encuentra en la modelización del proyecto, en la detección y modelización de las incertidumbres que harán que el valor pueda variar. Y de la búsqueda y modelización de las Opciones Reales inherentes en el modelo.

Siendo el cálculo de la volatilidad un factor clave, tal y como se demuestra en el apartado anterior.

La variación de tiempo en trimestres, elegida para la realización del análisis, se debe a la adaptación del modelo al sistema de trabajo original de los especialistas del proyecto. Se podría haber reducido el intervalo temporal del desarrollo de la binomial, para poder conseguir una mayor exactitud en los datos, pero a costa de perder claridad en la exposición del modelo y coherencia con el planteamiento original.

## **BIBLIOGRAFÍA:**

Brandao, Luiz E., James S. Dyer, Warren J. Hahn. 2005. Using binomial trees to solve real-option valuation problems. Decision Anal. 2(2) 69-88

Copeland, T., Antikarov, V. 2001. Real Options. Texere LLC, New York.

Copeland, T., Koller, T., Murin, J., 1990. Valuation: Measuring and Managing the Value of Companies, McKinsey & Company, INC, Wiley, Inc., pp. 343–373.

Cox, J., S. Ross, M. Rubinstein. 1979. Option pricing: a simplified approach. J. Financial Economy. 7 229-263.

Fading Fads, Economist, 00130613, 04/22/2000, Vol. 355, Issue 8167

Fundación de Estudios Financieros, 2006. Los Mercados de Derechos de Emisión de  $CO<sub>2</sub>$ : Su funcionamiento y relación con los otros dos mecanismos de flexibilidad (mecanismo de desarrollo limpio y aplicación conjunta)

Grinblatt, M., Titman, S. 2002. Financial Markets and Corporate Strategy, Second Edition, McGraw-Hill.

Mascareñas J. 2005. La valoración de un proyecto de Inversión Biotecnológico como una Opción Real Compuesta. Documentos de trabajo del Programa de Posgrado. Univ. Autónoma y Complutense de Madrid. http://www.ucm.es/info/jmas/finemp/dt.htm

Mascareñas J., Lamothe P., Lopez F. y Luna W. 2004. Opciones Reales y Valoración de Activos. Prentice Hall. Madrid.

Longstaff, F. A., Schwartz, E. 2001. Valuing American options by simulation. A simple least-squares approach. Rev. Financia1 Stud. 14(1) 113-147.

Myers, Stewart C. 1977. Determinants of corporate borrowing. J. Financia1 Econom. 5(2) 147-175.

Myers, Stewart C. 1984. Finance theory and financia1 strategy. Interfaces 14(1) 126- 137.

Rogers, E., (1995). Diffusion of innovations. Fourth edition. New York, NY: The Free Press.

Villiger, R., Bogdan, B. 2005. Getting real about valuations in biotech. Nature Biotechnology. 23 (4). 423 - 42

Smith, James E., McCardle, Kevin F. 1999. Options in the real world: lessons learned in evaluating oil and gas investments. Operations Research 47 (1). 1-15

Smith, James E., Nau, Robert F. 1995. Valuing risky projects: option pricing theory and decision analysis. Management Science. 41 (5) 795-816

Trigeorgis, L., 1993. Real options and interactions with financial flexibility. Financial Management, Autumn, 202–224.

Venetsanosa, K., Angelopouloua, A., Tsoutsosb, T., 2002. Renewable energy sources project appraisal under uncertainty: the case of wind energy exploitation within a changing energy market environment. Energy Policy 30 293–307

The Joint Implementation and clean development mechanism processes explained. May 2004, The Climate Change Projects Office (CCPO).